**STOR 320.1 Programing II**

# Introduction to Functions

- Most Important Programming Skill in R
- Functions in R
	- Take Inputs
	- Do Calculations
	- Produce Outputs
- Control Structures Such as "If-else" Statements and Loops are Used in Functions
- Advantages
	- Memorable Names
	- Code Updates Occur in 1 Place
	- Makes Code Accessible by All

### Build-in R Functions

- Before Writing a Function, Always Search for a Function That Does What You Want
- To See What a Function Does:

?dplyr::lag

• To Understand How the Function Works, Algorithmically: dplyr::lag

#### Build-in R Functions

dplyr::lag

```
## function (x, n = 1L, default = NA, order by = NULL, ...)
## {
       if (!is.null(order by)) {
##return (with order (order by, lag, x, n = n, default = default))
##\mathcal{F}##if (inherits(x, "ts")) {
##bad args ("x", "must be a vector, not a ts object, do you want 'stats::lag()'?")
####\mathcal{F}if (length(n) != 1 || !is.numeric(n) || n < 0 ||
##bad args ("n", "must be a nonnegative integer scalar, ",
##"not {type of (n) } of length {length (n) }")
####}
       if (n == 0)####return(x)xlen \leftarrow length(x)##n \leftarrow \text{pmin}(n, \text{ xlen})##out <- c(rep(default, n), x[seq len(xlen - n)])
##attributes(out) < - attributes(x)####out
##}
## <bytecode: 0x00000000123d4f48>
## <environment: namespace:dplyr>
```
# Creating R Functions

• General Form:

```
NAME = function(INPUTS){
    ACTIONS
    return(OUTPUT)
}
```
- Functions are Objects in R
- To Call Function: NAME(INPUTS)
- Create an Object to Save an Output from a Function

OUTPUT=NAME(INPUTS)

### Example

- Example: Lag Operator
	- Used for Vectors According to Time (i.e Time Series Data)
	- Suppose a Vector Contains Information at Time = t
	- A Lagged Vector Contains Information at Time = t-k where  $k =$  Lag
	- Suppose  $y_t$  = Value of a Car at Time t. Then,  $y_{t-k}$  = Value of a Car at Time t-k

# Example

- Example: Lag Operator
	- Vector of Values

V = c(35, 32, 30, 31, 27, 25)

• Lagged Values for k=1

LV1 = c(NA, 35, 32, 30, 31, 27)

• Lagged Values for k=2

LV2 = c(NA, NA, 35, 32, 30, 31)

- Want to Create a Function that:
	- Inputs Vector (x) and Lag (k)
	- Returns Lagged Vector

# Creating R Functions

- Example: Lag Operator
	- Attempt 1:

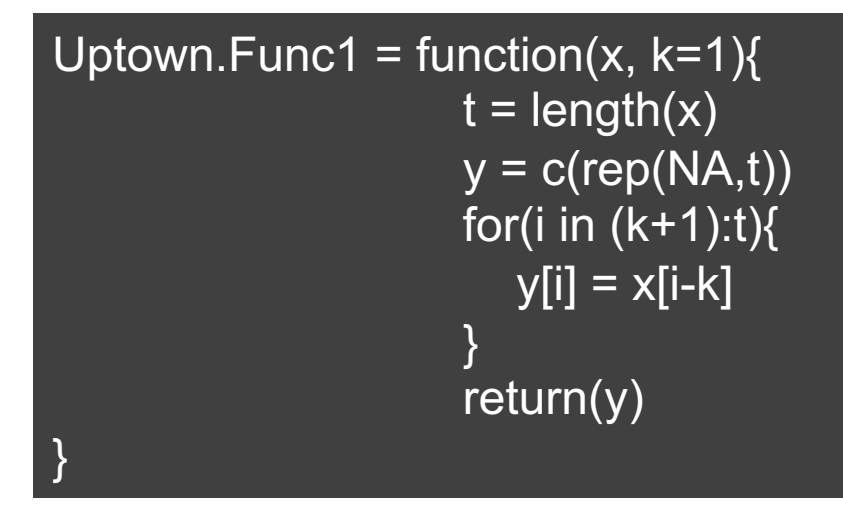

• Attempt 2:

Uptown.Func2 = function $(x, k)$ t=length(x) y1=x[1:(t-k)] y2=c(rep(NA,k),y1) return(y2) }

### Creating R Functions

• Example: Lag Operator

Value= $c(35, 32, 30, 31, 27, 25)$ Uptown.Funcl(x=Value)

[1] NA 35 32 30 31 27  $##$ 

Uptown. Func2 ( $x=Value, k=1$ )

[1] NA 35 32 30 31 27  $##$ 

Uptown.Func1(x=Value, k=3)

[1] NA NA NA 35 32 30  $##$ 

Uptown.Func2(x=Value, k=3)

NA NA NA 35 32 30  $##$ 

# Practicing Functions: 5 Summary

- Computing Five Number Summary
	- Input Vector of Observations
	- Output Vector of Statistics

```
Summary.func = function(data)\{Summary.func(data=Ecdat::Airq$airq)
    min=min(data)
    max=max(data)
                                                  Min
                                                           O1##Q<sub>2</sub>Q<sub>3</sub>
                                                                               Max
    q1=quantile(data,0.25)
                                                59.00 81.00 114.00 126.25 165.00
                                            ##q2=quantile(data,0.5)
    q3=quantile(data,0.75)
    y=c(min,q1,q2,q3,max)
    names(y)=c("Min","Q1","Q2","Q3","Max")
    return(y)
}
```
# Practicing Functions: T-Test

- T-Test for Population Mean
	- Concept:
		- Null: Average # of Hours Spent Watching TV per Day is \_\_\_\_ in the USA
		- Alt: Average # of Hours Spent Watching TV per Day is not \_\_\_\_ in the USA
		- Does Data Provide Evidence that Alt is True

# Practicing Functions: T-Test

- T-Test for Population Mean
	- Process:
		- Specify α (Type 1 Error)
		- Compute Test Statistic  $t_s =$  $\bar{x}-\mu_G$ uess  $\sqrt{}$  $\overline{S}$  $\overline{\overline{n}}$
		- Find P-value
		- If P-value < α, Reject Null

# Building Functions

- T-Test for Population Mean
	- Inputs
		- Vector of Observations (ob)
		- Null Hypothesis (h0)
		- Alpha (a)
- Output List
	- Test Statistic
	- P-value
	- Decision:
		- Reject
		- Fail to Reject
	- Plot Data and Null **Guess**

# Building Functions

- T-Test for Population Mean
	- Function in R

}

```
ttest = function(ob, ho, a){
 n=length(ob)
 ts=(mean(ob,na.rm=T)-h0)/(sd(ob,na.rm=T)/sqrt(n))
 pval=2*pt(-abs(ts),df=n-1)
 conclusion = if(pval < a)"Reject Null Hypothesis"
          } else{
           "Fail to Reject Null Hypothesis"
          }
 plot=ggplot() + 
  geom_bar(aes(x=ob),fill="lightskyblue1") +
  theme_minimal() + geom_vline(xintercept=h0)
 return(list(ts=ts,pval=pval,
     conclusion=conclusion,plot=plot))
```
# Results

- T-Test for Population Mean
	- Guess 4 Hours

ttest (ob=forcats::gss cat\$tvhours, h0=4, a=0.05)  $#$ \$ts ## [1] -57.74276  $##$ ## \$pval  $#$  [1] 0  $##$ ## Sconclusion ## [1] "Reject Null Hypothesis"  $##$ ## \$plot 3000 2000 count 1000 0 5  $10$ 15 20 25 0 ob

# Results

- T-Test for Population Mean
	- Guess 3 Hours

ttest (ob=forcats::gss cat\$tvhours, h0=3, a=0.05)  $##$  \$ts  $#$  [1]  $-1.089392$  $##$ ## \$pval ## [1] 0.2759934  $##$ ## \$conclusion ## [1] "Fail to Reject Null Hypothesis"  $##$ ## \$plot 3000 2000 count 1000  $\circ$  $20$  $\circ$ 5 10 15 25 ob

# Practicing Functions: CLT

- Central Limit Theorem
	- Let *X* be a Random Variable

• 
$$
\bar{X} \sim N\left(\mu_X, \frac{\sigma_X}{\sqrt{n}}\right)
$$
 where  
 $n =$  sample size

- One of the Biggest Results in Statistics
- Foundational in Introductory Statistics Classes

# Practicing Functions: CLT

- Central Limit Theorem
	- Inputs
		- n=sample size
		- S=number of simulations
		- D=distribution={1,2}
- **Output List** 
	- Theoretical Mean
	- Theoretical Standard Error

 $SE(\overline{X}) = \frac{\sigma_X}{\sqrt{2}}$  $\, n \,$ 

- Simulated Mean
- Simulated Standard Error
- Figure: Histogram of  $\overline{X}$

# Writing Functions

 $CLT = function(n, S, D)$  $if(D == 1)$ initial=rnorm(1000000)  $\}$  else if(D==2){ initial=rgamma(1000000) } t.mean=mean(initial) t.se=sd(initial)/sqrt(n) mean.sample=rep(NA,S)  $for(k \text{ in } 1:S)$  $if(D == 1)$ sample=rnorm(n)  $\}$  else if(D==2){ sample=rgamma(n) } mean.sample[k]=mean(sample) } s.mean=mean(mean.sample ) s.se=sd (mean.sample ) plot=ggplot()+ geom\_histogram (aes(x=mean.sample), fill=skyblue1)+theme\_minimal() OUT=list(theory.mean=t.mean, theory.se=t.se, sim.mean =s.mean , sim.se=s.se , plot=plot) return(OUT)

}

### Results

- Central Limit Theorem
	- Plot of Gamma Population

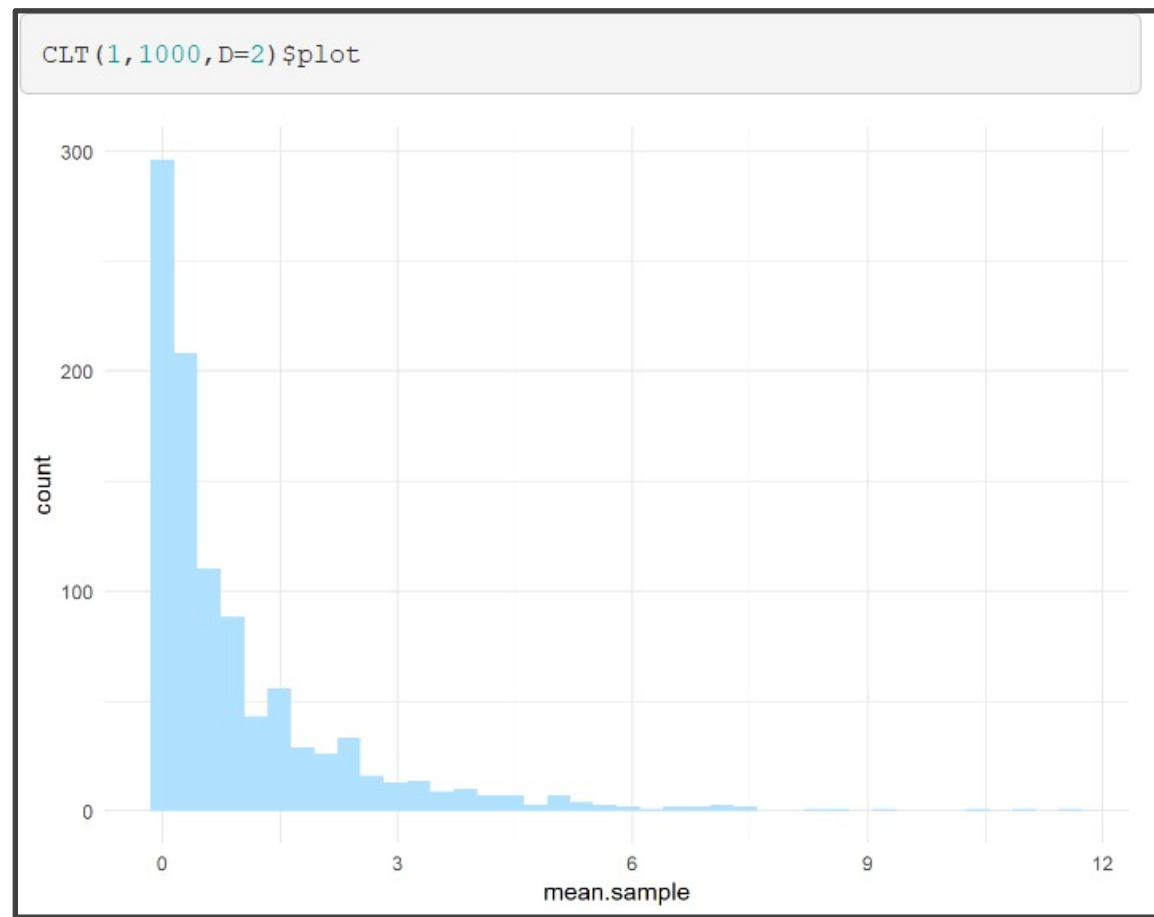

# Results: n=10

- Central Limit Theorem
	- Sampling Distribution of  $\overline{X}$  when n=10

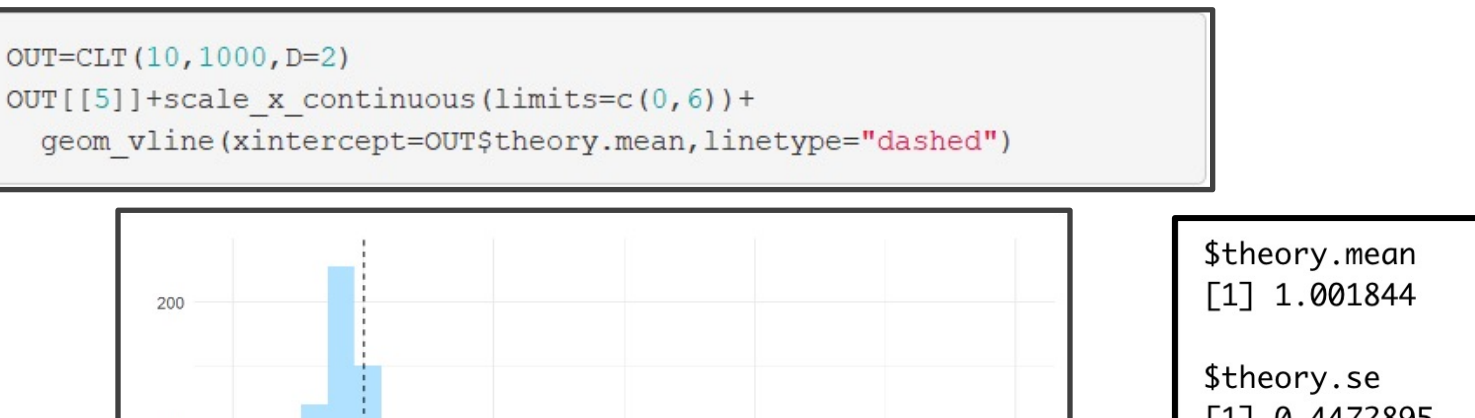

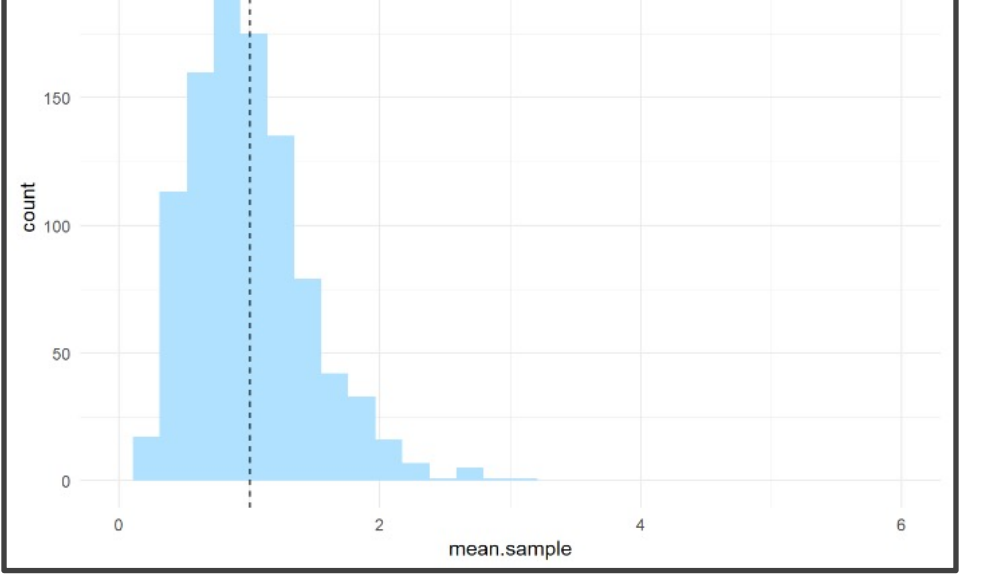

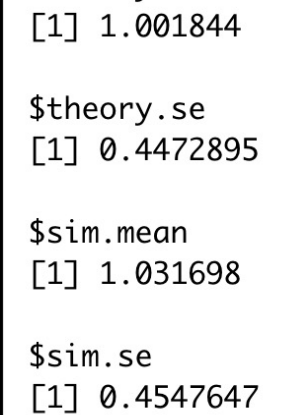

### Results: n=100

- Central Limit Theorem
	- Sampling Distribution of  $\overline{X}$  when n=100

```
OUT=CLT (100, 1000, D=2)
```

```
OUT[[5]]+scale x continuous(limits=c(0,6))+
```
geom vline (xintercept=OUT\$theory.mean, linetype="dashed")

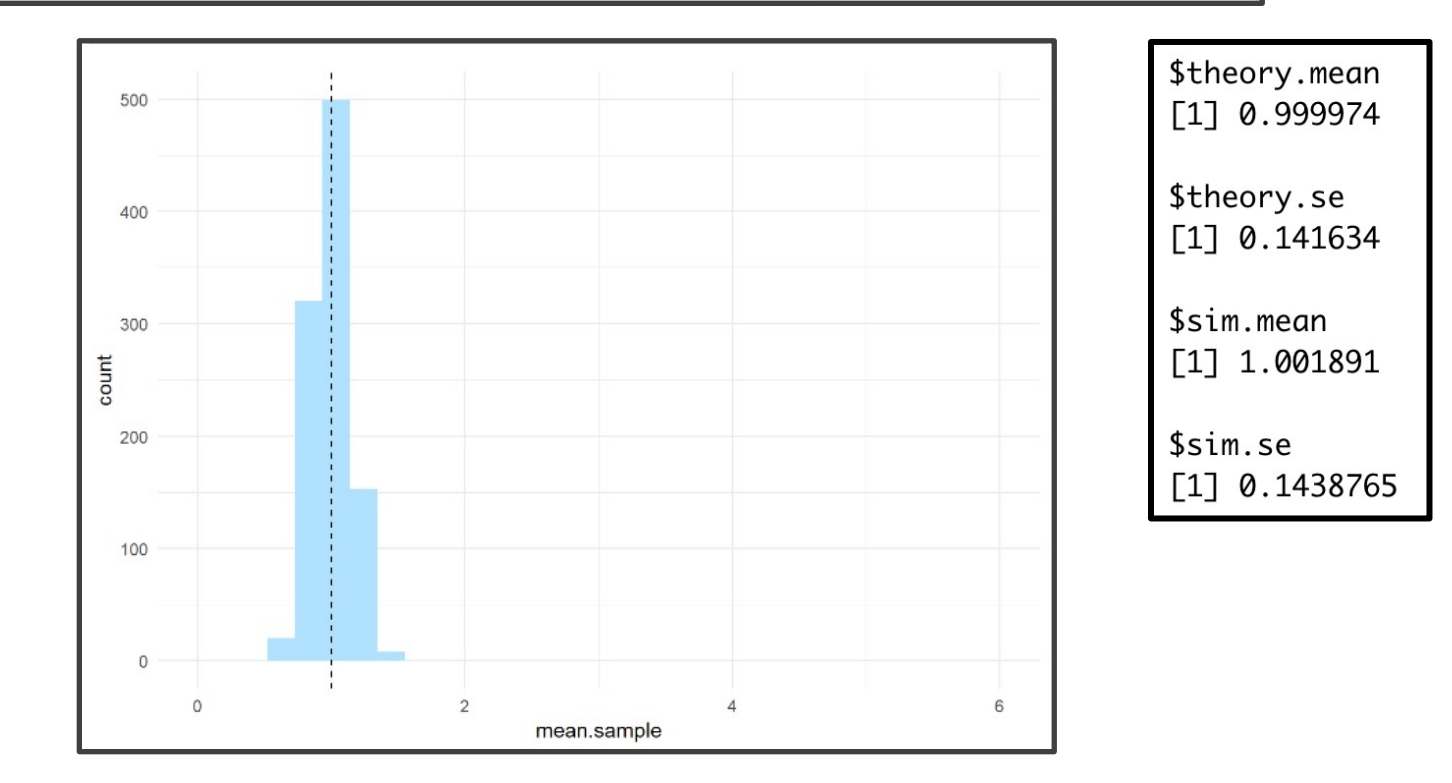

# Results: n=1000

• Central Limit Theorem

OUT=CLT (1000, 1000, D=2)

• Sampling Distribution of  $\overline{X}$  when n=1000

OUT[[5]]+scale x continuous(limits= $c(0, 6)$ )+

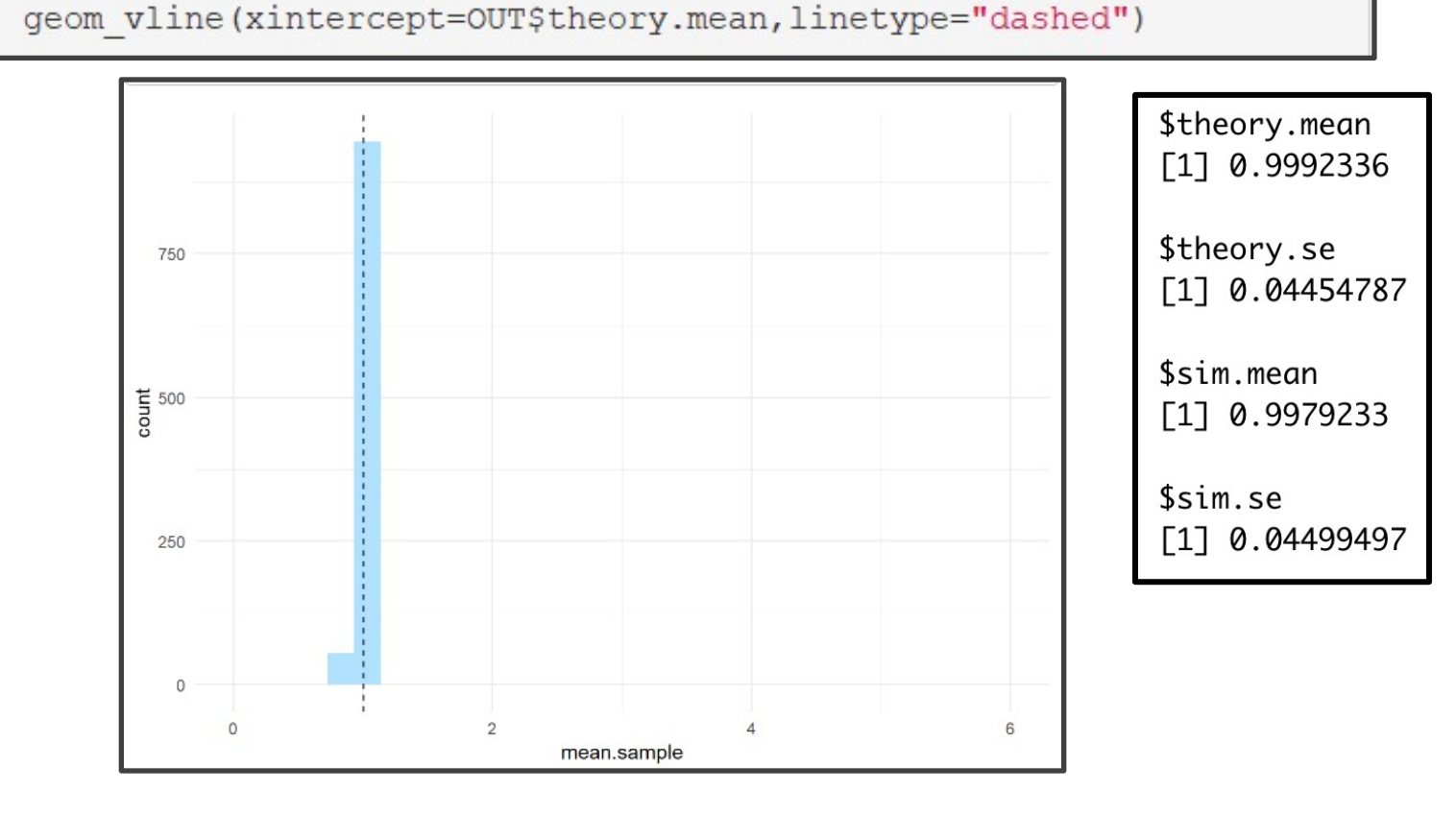

# Tutorial 9

- Open Tutorial 9
- Packages Required:
	- Tidyverse
	- Ecdat  $\bullet$
- Knit Document As You Go
- **Read Introduction**  $\bullet$

Prepare Your Minds for the Matrix

#### Part 1: Loops

- Correlation Matrix
	- Definition: Matrix Which Shows the Correlation Between Every Pair of Numeric Variables
	- Used to Understand Strength of Linear Relationships Between Numeric Variables
	- Helpful in Measuring Collinearity
- Run Chunk 1
	- Inspect the Variables in Cigar
	- Inspect the Correlation Matrix
	- Which Variable(s) is Inappropriate for a Correlation Analysis? Why?

#### Part 1: Loops

- Run Chunk 2
	- Run First Half Loops through Every Combination of Columns and Computes Correlation
	- Examine Second Half Loops Through Every Combination of Columns Excluding the First Column
	- Fill in Blanks with Appropriate Indices so Second Loop **Works**
	- Run Second Half
- Run Chunk 3
	- Inspect the Variables in HI
	- Uncomment to Print Correlation Matrix
	- What is the Problem?

### Part 1: Loops

- Run Chunk 4
	- Observe the Difference Between the Printed **Tibbles**
	- What is the Difference?
	- How Would You Explain the First Loop to a Toddler?
	- What is cat() doing?
	- How Would You Explain the Second Loop to an Infant?
	- Remember: There Are an Infinite Number of Ways to Do the Same Thing.

#### Part 2: SRS

- Important For Simulation Studies
- Known Distributions

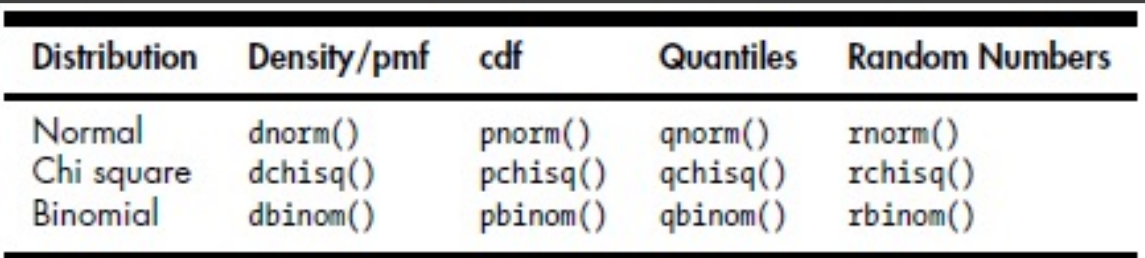

- "d" -> Useful for Plotting Density Curve for Continuous Variables or Probability Mass Function for Discrete Variables
- "p" -> Finds the Probability Less Than Or Equal to a Given Number
- "q" -> Finds Cutoff Points
- "r" -> Generates a Random Sample from the Distribution

#### Part 2: SRS

- For SRS, Use "r"
- Run Chunk 1
	- Scenario for x1: You Ask BLANK Number of Students Their Grades where Grades Follow a Normal Distribution with Mean=82 and SD=2
	- Scenario for x2: You Ask BLANK Number of Students to Roll a Fair Die 10 Times and Tell You the Number of 6's that Appeared.

#### Part 2: SRS

- Sampling From Finite Set of Possible Outcomes
- Run Chunk 2
	- Scenario: Flip k Coins
		- P(Heads) = BLANK
		- $P(Tails) = 1-BLANK$
	- How would You Explain What the Figure is Showing to a Politician?